## Package 'cmprskQR'

September 15, 2019

<span id="page-0-0"></span>Version 0.9.2

Date 2019-09-13 Title Analysis of Competing Risks Using Quantile Regressions Author Stephan Dlugosz [aut, cre], Limin Peng [aut], Ruosha Li [aut], Shuolin Shi [ctb] Maintainer Stephan Dlugosz <stephan.dlugosz@googlemail.com> **Depends**  $R (= 2.13.0)$ Imports graphics, quantreg, stats, survival Description Estimation, testing and regression modeling of subdistribution functions in competing risks using quantile regressions, as described in Peng and Fine (2009) <DOI:10.1198/jasa.2009.tm08228>.

License GPL  $(>= 2)$ 

NeedsCompilation yes

Repository CRAN

ByteCompile TRUE

URL <https://bitbucket.org/sdlugosz/cmprskqr>

BugReports <https://bitbucket.org/sdlugosz/cmprskqr/issues> Date/Publication 2019-09-15 14:50:03 UTC

### R topics documented:

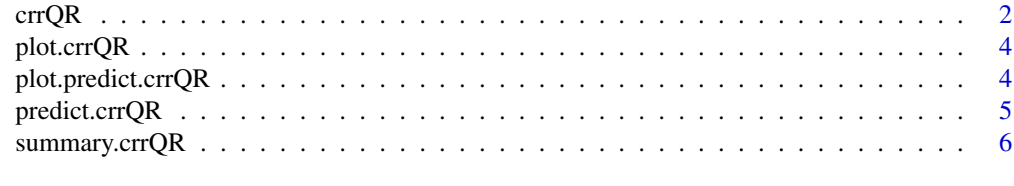

**Index** [8](#page-7-0) **8** 

<span id="page-1-1"></span><span id="page-1-0"></span>

#### Description

quantile regression modeling of subdistribution functions in competing risks

#### Usage

```
crrQR(ftime, fstatus, X, failcode=1, cencode=0,
tau.range=c(0.01,0.99), tau.step=0.01, subset,
na.action=na.omit, rq.method="br", variance=TRUE)
## S3 method for class 'crrQR'
print(x, \ldots)
```
#### Arguments

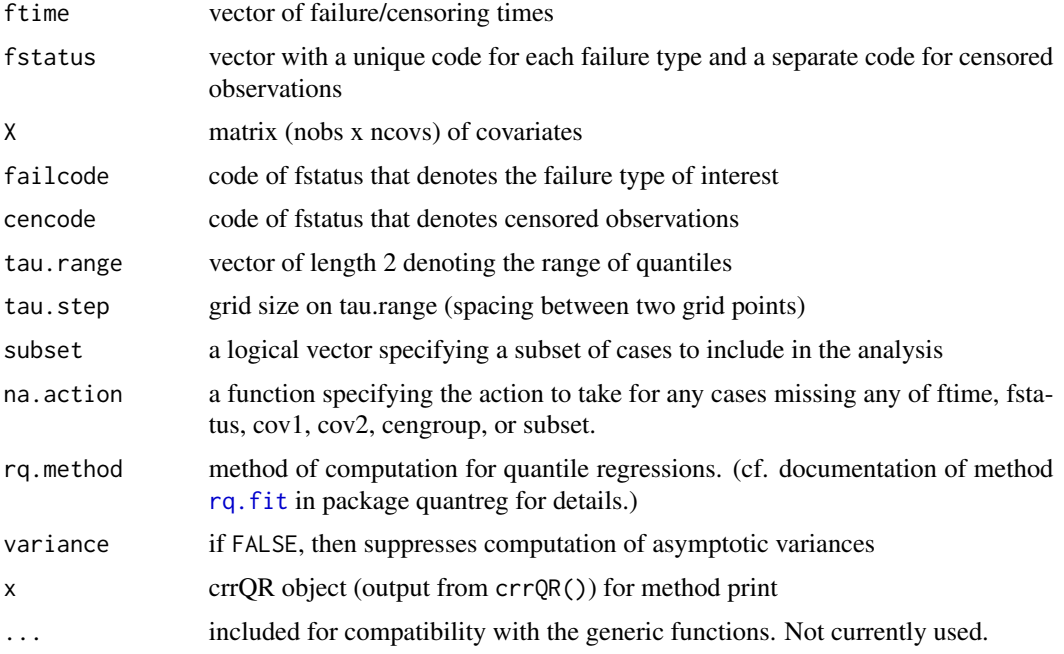

#### Details

Fits the competing risks quantile regression model described in Peng and Fine (2009).

While the use of model formulas is not supported, the model.matrix function can be used to generate suitable matrices of covariates from factors, eg model.matrix(~factor1+factor2)[,-1] will generate the variables for the factor coding of the factors factor1 and factor2. The final [,-1] removes the constant term from the output of model.matrix.

#### <span id="page-2-0"></span> $\text{errQR}$  3

If variance=FALSE, then some of the functionality in summary.crrQR and print.crrQR will be lost. This option can be useful in situations where crrQR is called repeatedly for point estimates, but standard errors are not required, such as in bootstrapping the cumulative incidence function for confidence intervals.

The print method prints the estimated coefficients, the estimated standard errors, and the two-sided p-values for the test of the individual coefficients equal to 0.

A first implementation of the estimation procedure was prepared by Limin Peng and Ruosha Li.

#### Value

Returns a list of class crrQR, with components

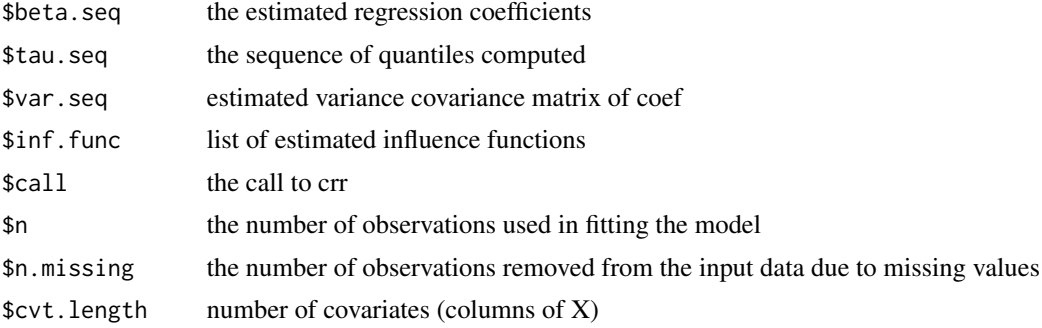

#### References

Peng L and Fine JP (2009) Competing risks quantile regression. JASA 104:1440-1453.

#### See Also

[predict.crrQR](#page-4-1) [plot.predict.crrQR](#page-3-1) [summary.crrQR](#page-5-1) [rq.fit](#page-0-0)

#### Examples

```
# simulated data to test
set.seed(10)
ftime \leq rexp(200)
fstatus <- sample(0:2,200,replace=TRUE)
X \leftarrow matrix(runif(600), nrow=200)dimnames(X)[[2]] <- c('x1','x2','x3')
#compute model
print(z <- crrQR(ftime,fstatus,X))
summary(z)
# predict and plot cumulative incedences
reference \leq as.matrix(rbind(c(.1,.5,.8),c(.1,.5,.2)))
dimnames(reference)[[2]] <- c('x1','x2','x3')
z.p <- predict(z,reference)
print(z.p)
plot(z.p,lty=1,color=2:3)
crrQR(ftime,fstatus,X,failcode=2)
```
<span id="page-3-0"></span>

#### Description

plot method for crrQR

#### Usage

```
## S3 method for class 'crrQR'
plot(x, subset=NULL, main=NULL, ...)
```
#### Arguments

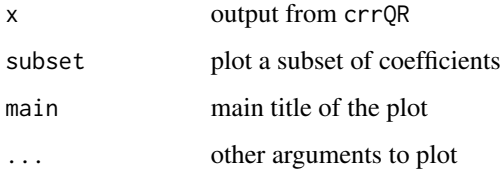

#### Side Effects

plots the variable profiles for each curve

#### See Also

[crrQR](#page-1-1)

<span id="page-3-1"></span>plot.predict.crrQR *Plot estimated subdistribution functions*

#### Description

plot method for predict.crrQR

#### Usage

```
## S3 method for class 'predict.crrQR'
plot(x, lty=1:(ncol(x)-1), color=1,ylim=c(\theta, max(x[, ncol(x)])), xmin=0, xmax=max(x[, -ncol(x)]), ...)
```
#### <span id="page-4-0"></span>predict.crrQR 5

#### Arguments

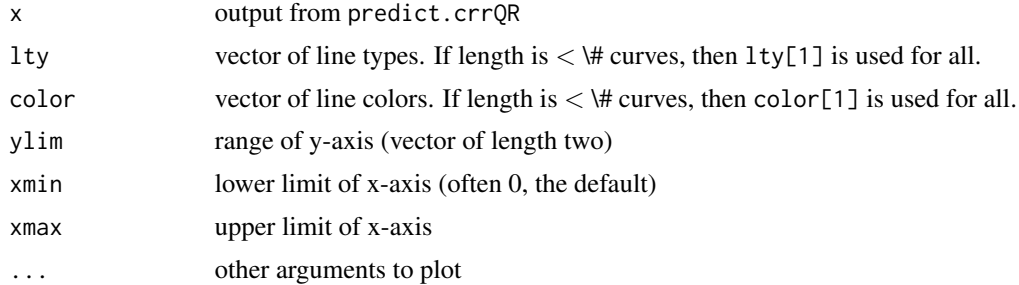

#### Side Effects

plots the subdistribution functions estimated by predict.crrQR, by default using a different line type for each curve

#### See Also

[crrQR](#page-1-1) [predict.crrQR](#page-4-1)

<span id="page-4-1"></span>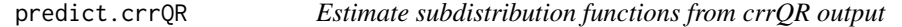

#### Description

predict method for crrQR

#### Usage

```
## S3 method for class 'crrQR'
predict(object, x, rearrangement, ...)
```
#### Arguments

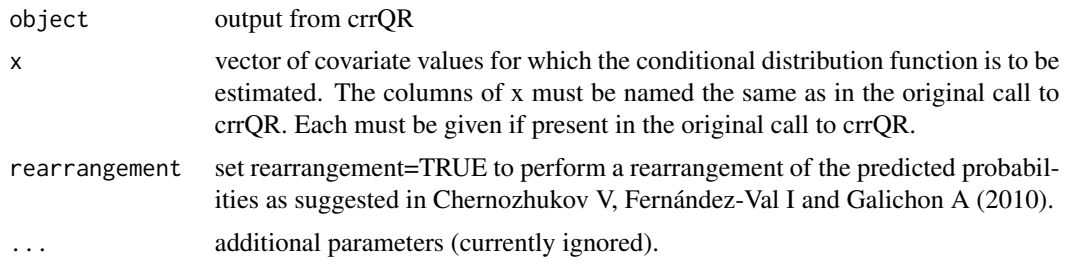

#### Details

Computes the conditional estimate given values of covariates from  $sup(\tau : \tau \leq \zeta_{x,j}^{-1}[\ln(t)]$ , for  $\zeta_{x,j}(\tau) = x'\beta_j(\tau)$  (see Dlugosz S, Lo S and Wilke RA (2014) for details)

<span id="page-5-0"></span>Returns a matrix with the unique type 1 failure times in the first column, and the other columns giving the estimated subdistribution function corresponding to the covariate combinations in the rows of x, at each failure time (the value that the estimate jumps to at that failure time).

#### References

Chernozhukov V, Fernández-Val I and Galichon A (2010) Quantile and probability curves without crossing. Econometrica 78, 1093-1125.

Dlugosz S, Lo S, Wilke RA (2014) Competing risks quantile regression at work: In-depth exploration of the role of public child support for the duration of maternity leave. unpublished.

#### See Also

[crrQR](#page-1-1) [plot.predict.crrQR](#page-3-1)

<span id="page-5-1"></span>summary.crrQR *Summary method for crrQR*

#### Description

generate and print summaries of crrQR output

#### Usage

```
## S3 method for class 'crrQR'
summary(object, conf.int = 0.95, digits =
max(options()$digits - 5, 2), ...)
```

```
## S3 method for class 'summary.crrQR'
print(x, digits=max(options()3 digits - 4, 3), ...)
```
#### Arguments

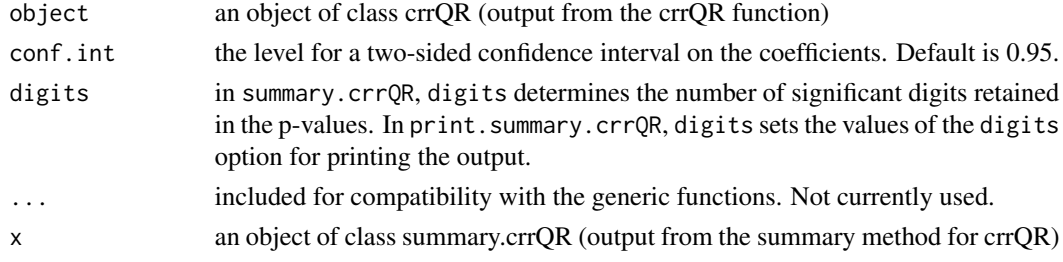

#### Details

The summary method calculates the average effects, the variances and p-values of the test on the effect beeing 0. Furthermore it performs a test for constant coefficients. The print method prints a fairly standard format tabular summary of the results.

#### <span id="page-6-0"></span>summary.crrQR 7

#### Value

summary.crrQR returns a list of class summary.crrQR, which contains components

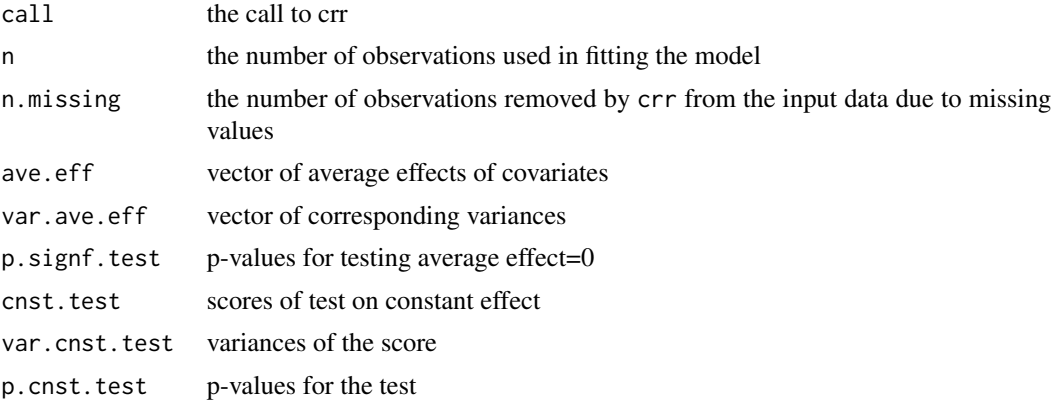

#### See Also

[crrQR](#page-1-1)

#### Examples

## see examples in the crrQR help file

# <span id="page-7-0"></span>Index

```
∗Topic survival
    crrQR, 2
    plot.crrQR, 4
    plot.predict.crrQR, 4
    predict.crrQR, 5
    summary.crrQR, 6
```
crrQR, [2,](#page-1-0) *[4](#page-3-0)[–7](#page-6-0)*

plot.crrQR, [4](#page-3-0) plot.predict.crrQR, *[3](#page-2-0)*, [4,](#page-3-0) *[6](#page-5-0)* predict.crrQR, *[3](#page-2-0)*, *[5](#page-4-0)*, [5](#page-4-0) print.crrQR *(*crrQR*)*, [2](#page-1-0) print.summary.crrQR *(*summary.crrQR*)*, [6](#page-5-0)

rq.fit, *[2,](#page-1-0) [3](#page-2-0)*

summary.crrQR, *[3](#page-2-0)*, [6](#page-5-0)